# **Metadata handling**

## by Armin Waibel

## **Table of contents**

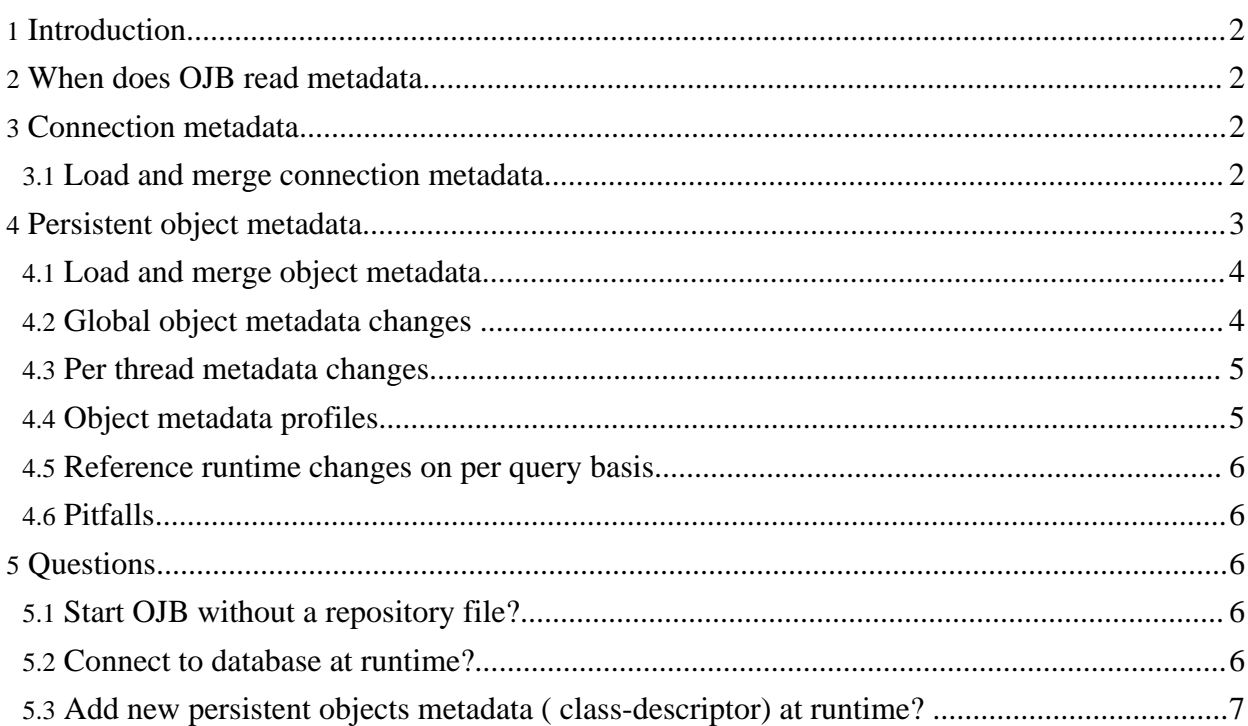

## <span id="page-1-0"></span>**1. Introduction**

To make OJB proper work information about the used databases (more info see [connection](../../docu/guides/connection.html) [handling\)](../../docu/guides/connection.html) and sequence [managers](../../docu/guides/sequencemanager.html) is needed. Henceforth these metadata information is called **connection metadata**.

Further on OJB needs information about the persistent objects and object relations, henceforth this information is called **(persistent) object metadata**.

All metadata information need to be stored in the OJB [repository](../../docu/guides/repository.html) file.

The *connection metadata* are completely decoupled from the *persistent object metadata*. Thus it is possible to use the same *object metadata* on different databases. But it is also possible to use different *object [metadata](#page-4-2)* profiles .

In OJB there are several ways to make metadata information available:

- using xml configuration files parsed at start up by OJB
- set metadata instances at runtime by building metadata class instances at runtime
- parse additional xml configuration files (additional repository files) and merge at runtime

All classes used for managing metadata stuff can be find under

org.apache.ojb.broker.metadata.\*-package.

The main class for metadata handling and entry point for metadata manipulation at runtime is [org.apache.ojb.broker.metadata.MetadataManager](../../api/org/apache/ojb/broker/metadata/MetadataManager.html) .

#### <span id="page-1-1"></span>**2. When does OJB read metadata**

By default all metadata is read at startup of OJB, when the first call to PersistenceBrokerFactory (directly or by a top-level api) or MetadataManager class was done.

OJB expects a [repository](../../docu/guides/repository.html) file at startup, but it is also possible to start OJB without an [repository](#page-5-5) file or only load [connection](#page-1-4) metadata and object [metadata](#page-6-1) at runtime or what ever combination fit your requirements.

## <span id="page-1-2"></span>**3. Connection metadata**

The *connection metadata* encapsulate all information referring to used database and must be declared in OJB [repository](../../docu/guides/repository.html) file.

For each database a *[jdbc-connection-descriptor](../../docu/guides/repository.html#jdbc-connection-descriptor)* must be declared. This element encapusaltes the connection specific metadata information.

The *JdbcConnectionDescriptor* instances are managed by [org.apache.ojb.broker.metadata.ConnectionRepository](../../api/org/apache/ojb/broker/metadata/ConnectionRepository.html)

#### <span id="page-1-4"></span><span id="page-1-3"></span>**3.1. Load and merge connection metadata**

It is possible to load additional connection metadata at runtime and merge it with the existing one. The used repository files have to be valid against the [repository.dtd:](../../repository.dtd.txt)

```
version="1.0" encoding="UTF-8"?>
<!DOCTYPE descriptor-repository SYSTEM "repository.dtd">
<descriptor-repository version="1.0" isolation-level="read-uncommitted">
   <jdbc-connection-descriptor
       jcd-alias="runtime"
```

```
platform="Hsqldb"
        jdbc-level="2.0"
        driver="org.hsqldb.jdbcDriver"
       protocol="jdbc"
        subprotocol="hsqldb"
        dbalias="../OJB_FarAway"
        username="sa"
       password=""
        batch-mode="false"
    >
       <object-cache
class="org.apache.ojb.broker.cache.ObjectCacheDefaultImpl">
            <attribute attribute-name="timeout" attribute-value="900"/>
            <attribute attribute-name="autoSync" attribute-value="true"/>
       </object-cache>
        <connection-pool
           maxActive="5"
           whenExhaustedAction="0"
            validationQuery="select count(*) from OJB_HL_SEQ"
        <sequence-manager
className="org.apache.ojb.broker.util.sequence.SequenceManagerHighLowImpl">
            <attribute attribute-name="grabSize" attribute-value="5"/>
       </sequence-manager>
   </jdbc-connection-descriptor>
   <!-- user/passwd at runtime required -->
    <jdbc-connection-descriptor
        jcd-alias="minimal"
        platform="Hsqldb"
        jdbc-level="2.0"
        driver="org.hsqldb.jdbcDriver"
        protocol="jdbc"
        subprotocol="hsqldb"
        dbalias="../OJB_FarAway"
    >
    </jdbc-connection-descriptor>
</descriptor-repository>
```
In the above additional repository file two new *jdbc-connection-descriptor* (new databases) *runtime* and *minimal* are declared, to load and merge the additional connection metadata the *MetadataManager was used:*

```
get MetadataManager instance
MetadataManager mm = MetadataManager.getInstance();
  read connection metadata from repository file
ConnectionRepository cr = mm.readConnectionRepository("valid path/url to
epository file");
  merge new connection metadata with existing one
mm.mergeConnectionRepository(cr);
```
After the merge the access to the new databases is ready for use.

## <span id="page-2-0"></span>**4. Persistent object metadata**

The *object metadata* encapsulate all information referring to the persistent capable java objects and the associated tables in database. *Object metadata* must be declared in OJB [repository](../../docu/guides/repository.html) file. Each persistence capable java object must be declared in a corresponding [class-descriptor.](../../docu/guides/repository.html#class-descriptor)

<span id="page-2-1"></span>The *ClassDescriptor* instances are managed by

[org.apache.ojb.broker.metadata.DescriptorRepository](../../api/org/apache/ojb/broker/metadata/DescriptorRepository.html) . Per default OJB use only **one global instance** of this class - it's the repository file read at startup of OJB. But it is

possible to change the global use repository:

get MetadataManager instance MetadataManager mm = MetadataManager.getInstance(); mm.setDescriptor(myGlobalRepository, true);

#### <span id="page-3-2"></span><span id="page-3-0"></span>**4.1. Load and merge object metadata**

It is possible to load additional object metadata at runtime and merge it with the existing one. The used repository files have to be valid against the [repository.dtd:](../../repository.dtd.txt)

**Note:** When using the dynamic mapping technique described below, all objects in the structure must implementet java.io.Serializable for OJB to be able to created cloned copies. OJB currently uses [SerializationUtils](http://jakarta.apache.org/commons/lang/api/org/apache/commons/lang/SerializationUtils.html) from Commons Lang Core Language Utilities for all deep-cloning operations.

An additional repository file may look like:

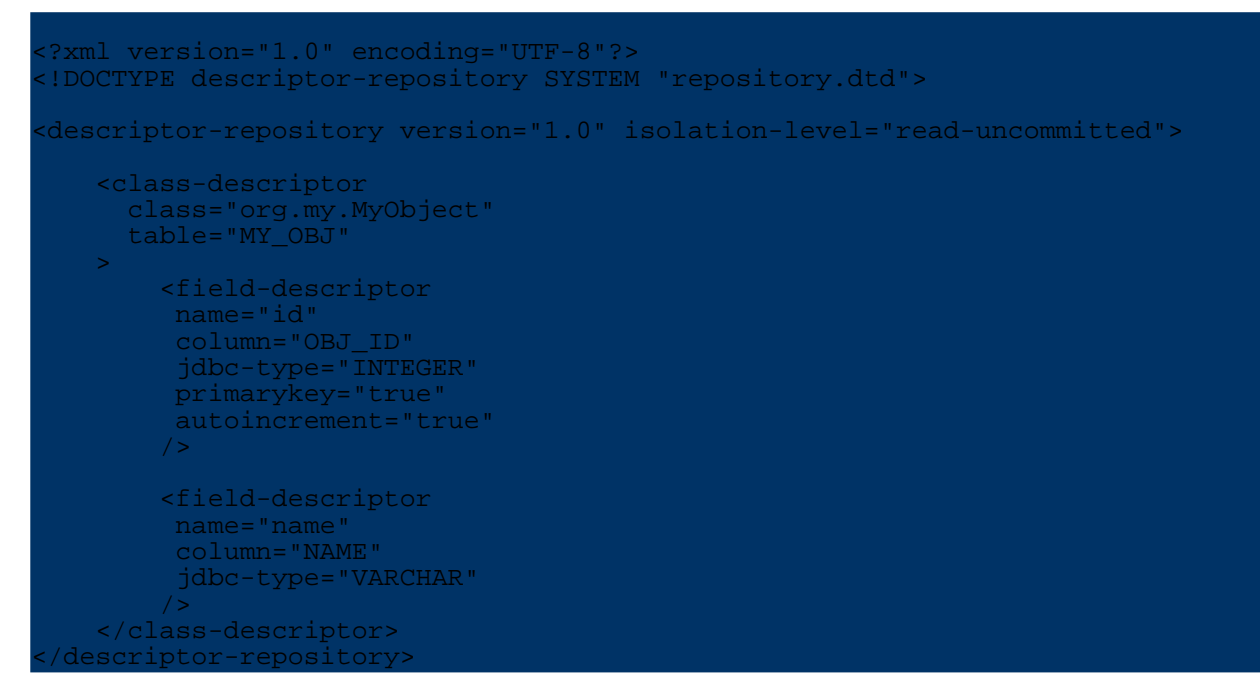

To load and merge the object metadata of the additional repository files first read the metadata using the *[MetadataManager](../../api/org/apache/ojb/broker/metadata/MetadataManager.html)* .

```
get MetadataManager instance
MetadataManager mm = MetadataManager.getInstance();
 // read the additional repository file
DescriptorRepository dr = mm.readDescriptorRepository("valid path/url to
repository file");
  merge the new class-descriptor with existing object metadata
mm.mergeDescriptorRepository(dr);
```
It is also possible to keep the different *object metadata* for the same classes parallel by using *[metadata](#page-4-2) profiles* .

#### <span id="page-3-1"></span>**4.2. Global object metadata changes**

The *[MetadataManager](../../api/org/apache/ojb/broker/metadata/MetadataManager.html)* provide several methods to read/set and manipulate object metadata.

Per default OJB use a global [instance](#page-2-1) of class *[DescriptorRepository](../../api/org/apache/ojb/broker/metadata/DescriptorRepository.html)* to manage all *object metadata*.

This means that all *PersistenceBroker* instances (kernel component used by all top-level api) use the same object metadata.

So changes of the object metadata (e.g. remove of a CollectionDescriptor instance from a ClassDescriptor) will be seen immediately by all *PersistenceBroker* instances. This is in most cases not the favoured behaviour and OJB supports per thread changes of object [metadata](#page-4-3).

#### <span id="page-4-3"></span><span id="page-4-0"></span>**4.3. Per thread metadata changes**

Per default the manager handle one [global](#page-2-1) *[DescriptorRepository](../../api/org/apache/ojb/broker/metadata/DescriptorRepository.html)* for all calling threads (keep in mind PB-api is not threadsafe, thus each thread use it's own PersistenceBroker instance), but it is ditto possible to use different *metadata profiles* in a per thread manner - profiles means different instances of DescriptorRepository objects. Each thread/PersistenceBroker instance can be associated with a specific *DescriptorRepository* instance. All made object metadata changes only will be seen by the PersistenceBroker instances using the same DescriptorRepository instance. In theory each PersistenceBroker instance could be associated with a separate instance of object metadata, but the recommended way is to use [metadata](#page-4-2) profiles.

<span id="page-4-4"></span>To enable the use of different *DescriptorRepository* instances for each thread do:

MetadataManager mm = MetadataManager.getInstance(); // tell the manager to use per thread mode m.setEnablePerThreadChanges(true); ...

This can be done e.g. at start up or at runtime when it's needed. If method setEnablePerThreadChanges is set *false* only the *global [DescriptorRepository](#page-2-1)* was used. Now it's possible to use dedicated DescriptorRepository instances per thread:

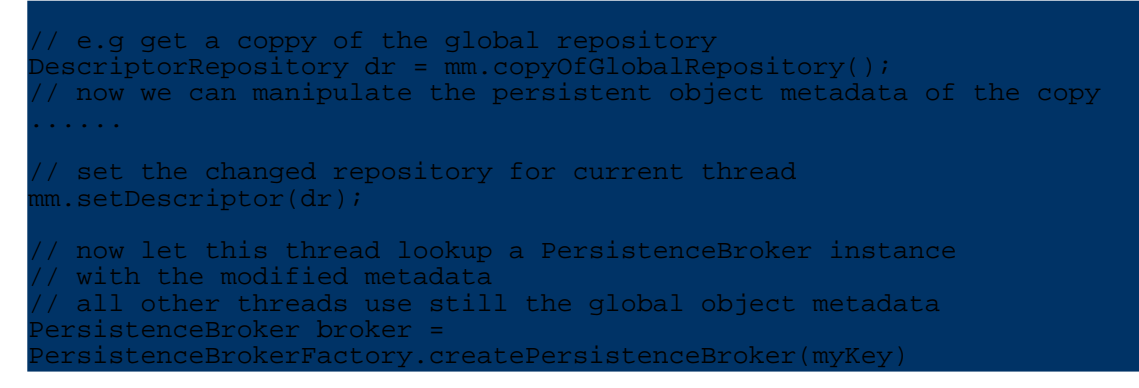

#### **Note:**

Set object metadata (setting of the DescriptorRepository) before lookup the PersistenceBroker instance for current thread, because the metadata was bound to the PersistenceBroker instance at lookup.

## <span id="page-4-2"></span><span id="page-4-1"></span>**4.4. Object metadata profiles**

MetadataManager was shipped with a simple mechanism to add, remove and load different *persistent objects metadata profiles* (different DescriptorRepository instances) in a per thread manner. Use method *addProfile* to add different persistent object metadata profiles, method *removeProfile* to remove profiles and *loadProfile* load a profile for the calling thread.

```
// get MetadataManager instance
MetadataManager mm = MetadataManager.getInstance();
// enable per thread mode if not done before
m.setEnablePerThreadChanges(true);
```

```
// Load additional object metadata by parsing an repository file
 escriptorRepository dr 1 = mm.readDescriptorRepository("pathOrURLtoFile
 escriptorRepository dr<sup>-</sup>2 = mm.readDescriptorRepository("pathOrURLtoFile
       profiles
mm.addProfile("global", mm.copyOfGlobalRepository());
mm.addProfile("growd: / mmn;<br>mm.addProfile("quest", dr_1
nm.addProfile("admin", dr^2);// now load a specific profile
 m.loadProfile("admin"
broker = PersistenceBrokerFactory.defaultPersistenceBroker();
```
After the *loadProfile* call all PersistenceBroker instances will be associated with the *admin* profile.

```
Note:
Method loadProfile only proper work if the per thread mode is enabled.
```
#### <span id="page-5-0"></span>**4.5. Reference runtime changes on per query basis**

**FIXME (arminw):** Changes of reference settings on a per query basis will be supported with next upcoming release 1.1

#### <span id="page-5-1"></span>**4.6. Pitfalls**

OJB's flexibility of *metadata handling* demanded specific attention on object caching. If a [global](../../docu/guides/objectcache.html) [cache](../../docu/guides/objectcache.html) (shared permanent cache) was used, be aware of side-effects caused by runtime metadata changes.

For example, using two metadata profiles *A* and *B*. In profile A all fields of a class are showed, in profile B only the 'name filed' is showed. Thread 1 use profile A, thread 2 use profile B. It is obvious that a global shared cache will cause trouble.

#### <span id="page-5-5"></span><span id="page-5-2"></span>**5. Questions**

#### <span id="page-5-3"></span>**5.1. Start OJB without a repository file?**

It is possible to start OJB without any repository file. In this case you have to declare the jdbc-connection-descriptor and class-descriptor at runtime. See [Connect](#page-5-6) to database at [runtime?](#page-5-6) and Add new persistent objects [\(class-descriptors\)](#page-6-1) at runtime? for more information.

#### <span id="page-5-6"></span><span id="page-5-4"></span>**5.2. Connect to database at runtime?**

There are two possibilities to connect your database at runtime:

- load connection metadata by parsing additional repository files
- create the *JdbcConnectionDescriptor* at runtime

The first one is described in section <u>load and merge [connection](#page-1-4) metadata</u>. For the second one a new instance of class [org.apache.ojb.broker.metadata.JdbcConnectionDescriptor](../../api/org/apache/ojb/broker/metadata/JdbcConnectionDescriptor.html) is needed. The prepared instance will be passed to class *ConnectionRepository*:

```
ConnectionRepository cr = MetadataManager.getInstance().connectionRepository();
JdbcConnectionDescriptor jcd = new JdbcConnectionDescriptor();
jcd.setJcdAlias("testConnection");
jcd.setUserName("sa");
```
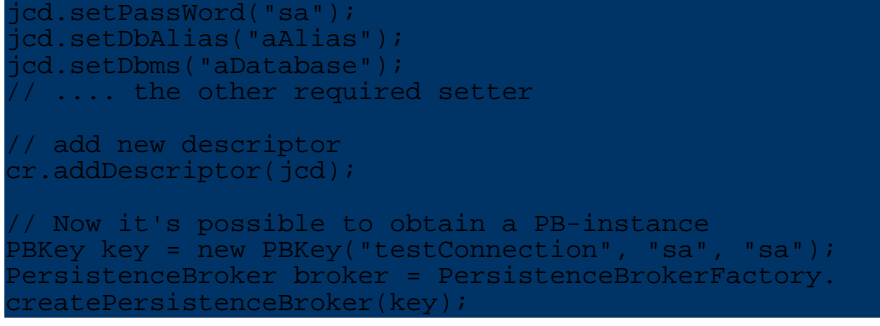

<span id="page-6-1"></span>Please read this section from [beginning](../../docu/guides/metadata.html) for further information.

#### <span id="page-6-0"></span>**5.3. Add new persistent objects metadata ( class-descriptor) at runtime?**

There are two possibilities to add new *object metadata* at runtime:

- load object metadata by parsing additional repository files
- create new metadata objects at runtime

The first one is described in section load object [metadata.](#page-3-2)

To create and add new metadata objects at runtime we create new

[org.apache.ojb.broker.metadata.ClassDescriptor](../../api/org/apache/ojb/broker/metadata/ClassDescriptor.html) instances at runtime and using the MetadataManager to add them to OJB:

```
DescriptorRepository dr = MetadataManager.getInstance().getRepository();
ClassDescriptor cld = new ClassDescriptor(dr);
cld.setClassOfObject(A.class);
//.... other setter
  add the fields of the class
FieldDescriptor fd = new FieldDescriptor(cld, 1);
fd.setPersistentField(A.class, "someAField");
cld.addFieldDescriptor(fd);
  now we add the the class descriptor
dr.setClassDescriptor(cld);
```
Please <u>read this section from [beginning](../../docu/guides/metadata.html)</u> for further information.